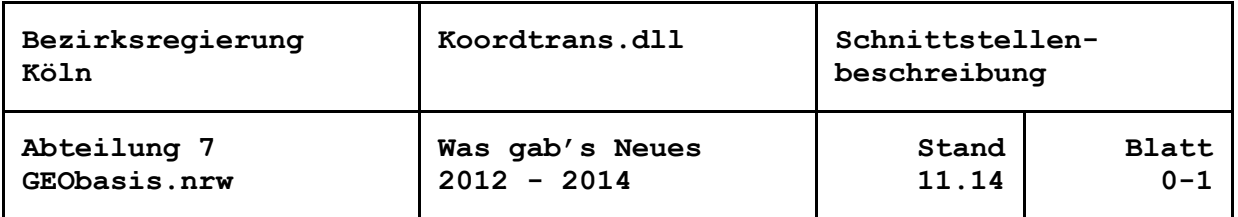

Datum

## **Inhaltsverzeichnis**

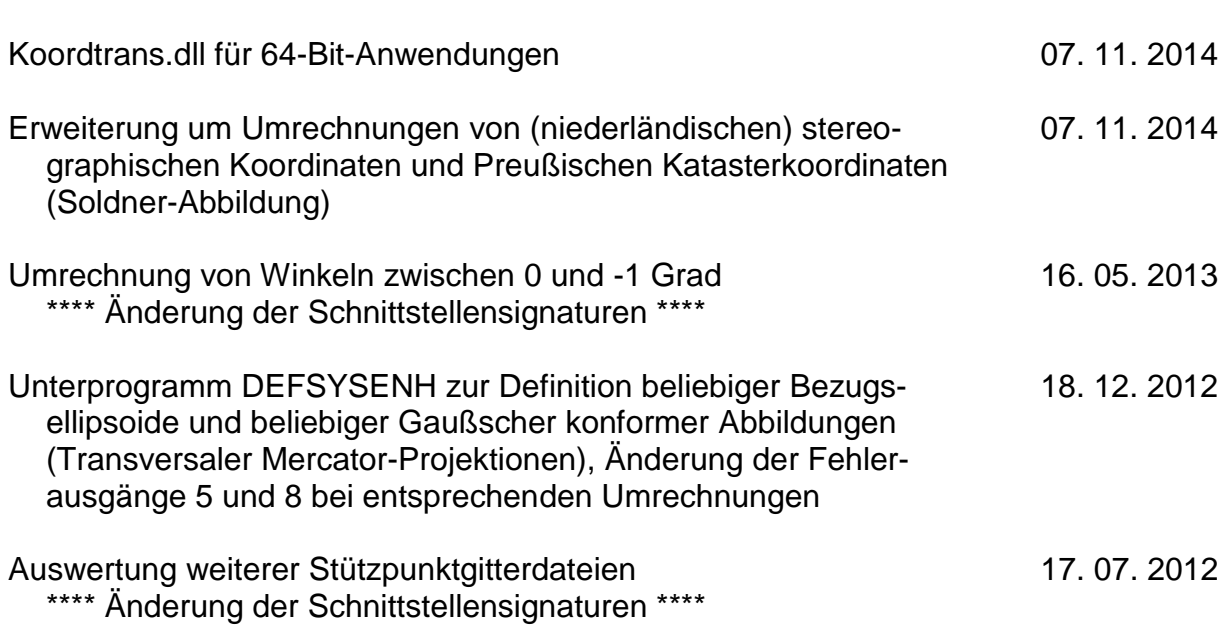

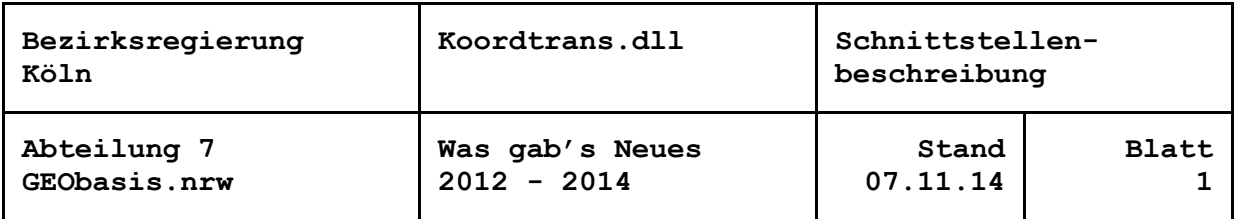

### 07. November 2014

## **Koordtrans.dll für 64-Bit-Anwendungen**

Mit dem Wechsel unserer Entwicklungsumgebung zum Intel® Visual FORTRAN-Compiler unter Microsoft Visual Studio wurde die koordtrans.dll neu compiliert und gebunden. Für die bestehenden Anwendungen zur Überführung des Liegenschaftskatasters in das ETRS89-UTM besteht keine Notwendigkeit die bisherige koordtrans.dll auszutauschen.

Neben der koordtrans.dll mit dem cvf-Call (\_UPNAME@nn) in der aktuellen Fassung werden weitere Varianten angeboten. Sie stehen als 32- und 64-Bit-Versionen mit dem Default-Call (UPNAME) zur Verfügung (koordtrans32.dll und koordtrans64.dll). Für die Verwendung der neuen Varianten müssen die Deklarationen in den rufenden Routinen angepasst oder die entsprechende \*.lib austauscht werden.

Die FORTRAN-Laufzeitkomponente DFORRT.dll die für die korrekte Ausführung der bisherigen Laufzeitbibiliothek koordtrans.dll in das Windows\System32-Verzeichnis kopiert werden musste, wird von den aktuellen Fassungen bzw. Varianten nicht mehr benötigt.

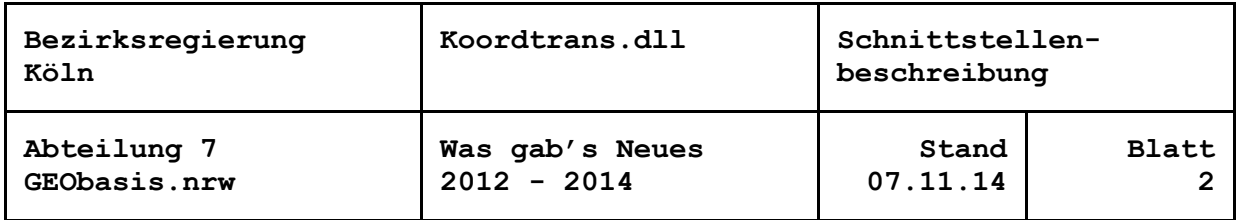

### 07. November 2014

## **Erweiterung um Umrechnungen von (niederländischen) stereographischen Koordinaten und Preußischen Katasterkoordinaten (Soldner-Abbildung)**

Der "Werkzeugkasten" wurde erweitert um Funktionen zur Umrechnung von (niederländischen) stereographischen Koordinaten.

Die Umrechnungen sind zu initialisieren mit DEFSYSNLS, mit dem die Parameter für die niederländische Abbildung oder benutzerspezifische Systeme gesetzt werden können.

Wie bei den übrigen Abbildungen können gleichzeitig bis zu zehn unterschiedliche stereographische Systeme verwaltet werden.

Mit ISTSYSNLS kann abgefragt werden, ob DEFSYSNLS mit einem bestimmten Bezugssystemindex bereits aufgerufen wurde oder nicht.

Das Unterprogramm GEGNLS dient der Umrechnung von geographischen Koordinaten zu stereographischen Koordinaten, NLSGEG übernimmt die umgekehrte Umrechnung.

Die stereographischen Koordinaten zählen mit den x-Werten nach Osten hin aufsteigend positiv, mit den y-Werten nach Norden, wie die konformen Lambert-, aber anders als die Gaußschen konformen Koordinaten. Die Reihenfolge in Auflistungen wie in den Übergabeleisten der Unterprogramme ist aber stets x-(Ost-)Wert vor y- (Nord-)Wert.

Ebenfalls wurden Funktionen zur Umrechnung von Preußischen Katasterkoordinaten in der Soldner-Abbildung realisiert.

Mit dem Unterprogramm DEFSYSPRK können die in der Bundesrepublik Deutschland liegenden Katastersysteme (Nummern 15 bis 40) initialisiert werden, auch die Berliner Soldner-Koordinaten oder benutzerspezifische Systeme der Soldner-Abbildung auf dem Ellipsoid. Auch hier können gleichzeitig bis zu zehn unterschiedliche Systeme mit der gleichen Abbildung verwaltet werden

Mit ISTSYSPRK kann abgefragt werden, ob DEFSYSPRK mit einem bestimmten Bezugssystemindex bereits aufgerufen wurde oder nicht.

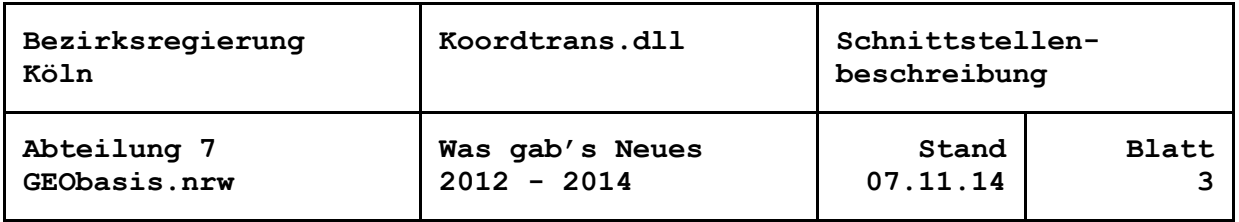

Der Aufruf von GEGPRK dient der Umrechnung von geographischen Koordinaten zu Soldner-Koordinaten, PRKGEG der umgekehrten Umrechnung.

Die Soldner-Koordinaten zählen mit den y-Werten nach Osten hin aufsteigend positiv, mit den x-Werten nach Norden wie die Gaußschen konformen Koordinaten. Die Reihenfolge in Auflistungen wie in den Übergabeleisten der Unterprogramme ist y-(Ost-) Wert vor x-(Nord-)Wert.

Anders als bei den Berliner Soldner-Koordinaten gibt es bei den Preußischen Katasterkoordinaten keine metrischen Konstanten als Zuschlag zu den Nullpunktkoordinaten. Stattdessen war es üblich, negative Koordinaten als dekadische Ergänzungen darzustellen. Mit dem Schnittstellenunterprogramm PRKDEK ist es möglich entsprechende Zeichenketten umzuwandeln bzw. zu erzeugen.

Für alle Abbildungssysteme können jetzt Minimal- und Maximalwerte der ebenen Koordinaten vorgegeben werden. Ein Unter- oder Überschreiten führt bei umzurechnenden Koordinaten dazu, dass keine geographischen Koordinaten erzeugt werden. Einheitlich wird in diesem Fall die Fehlerkennung mit 8 besetzt. Tritt der Fall als Ergebnis einer Umrechnung aus geographischen Koordinaten ein, wird die Kennung 8 als Warnung übergeben.

Die Prüfung ist, getrennt nach Koordinatenkomponenten, ausgeschaltet, wenn für beide Grenzwerte Null übergeben wird.

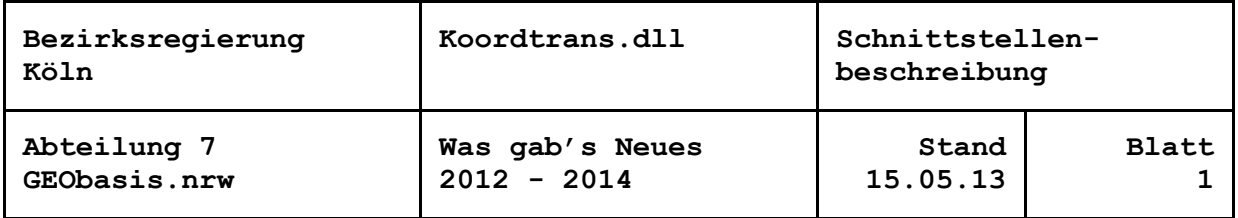

#### **Umrechnung von Winkeln zwischen 0 und -1 Grad \*\*\*\* Änderung der Schnittstellensignaturen \*\*\*\***

Bei der Umrechnung von Winkeln bzw. geographischen Breiten und Längen in Grad, Minuten, Sekunden zwischen 0 und -1 Grad hat sich herausgestellt, dass das Vorzeichen verloren geht. Die Erklärung ist, dass die Programmiersprachen bei ganzzahligen Variablen nichtzwischen -0 und +0 unterscheiden.

Um diesen Defekt zu beheben, mussten die Parameterleisten der Unterprogramme GEODIM und GEODIG erweitert werden. Künftig werden bei der Umrechnung von Grad, dezimal, in Grad, Minuten, Sekundenzwei zusätzliche Kennungen zurückgegeben. Die Vorzeichenkennung für die Breite ist +1, wenn es sich um nördliche Breiten handelt, -1 bei südlichen Breiten. Die Vorzeichenkennung für die Länge ist +1bei östlichen und -1 bei westlichen Längen. Alle Werte werden stets positiv zurückgegeben!

Die Kennungen können auch für die Umrechnung von Grad, Minuten, Sekunden und Grad, dezimal, genutzt werden. Sind die Kennungen mit+1 belegt, wird jedoch auch der größte von Null verschiedene, übergebene Wert (Grad, Minuten oder Sekunden) untersucht, ob er negativ ist und die zurückgegebenen Grad, dezimal, entsprechend mit Vorzeichen versehen.

Mit der Änderung der Unterprogramme GEODIM und GEODIG wurde Sorge getragen, dass die durch die interne Speichergenauigkeit hervorgerufene Darstellung von z. B. ... Grad 59 Minuten 60 Sekunden unterbunden wird.

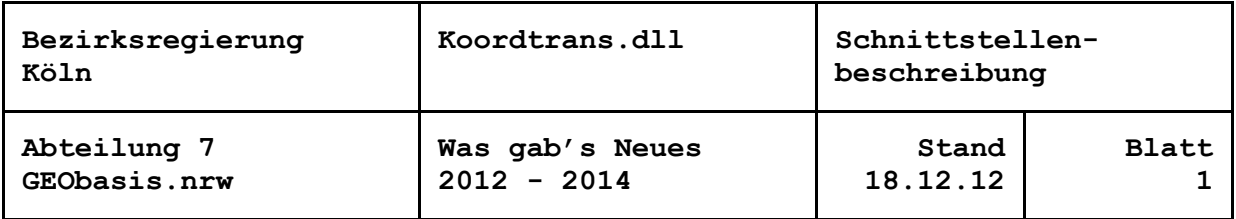

## 18. Dezember 2012

## **Definition beliebiger Bezugsellipsoide und Gaußscher konformer Abbildungen**

Um beliebige Bezugsellipsoide und Gaußsche konforme Abbildungen(= Transversale Mercator-Projektionen) für Koordinatenumrechnungen definieren zu können, wurde das Unterprogramm DEFSYSENH "aufgebohrt" und als Schnittstelle offengelegt. Damit können Meridianstreifensysteme wie das Gauß-Krüger- oder das UTM-System oder auch Nicht-Meridianstreifensysteme initialisiert werden. Beliebige Bezugs- (Haupt-, Mittel-)Meridiane und Bezugsbreiten wie auch beliebige metrische Konstanten zu y- und x-Wert können angegeben werden. Durch ein negatives Vorzeichen des Maßstabsfaktors im Bezugsmeridian kann erreicht werden, dass die y-Werte statt nach Osten hin nach Westen aufsteigen. Um die x-Werte statt nach Norden nach Süden aufsteigen zu lassen, kann ein "Maßstabsfaktor quer zum Bezugsmeridian" negativ vorgegeben werden. In allen Fällen sollten die Beträge der Faktoren identisch sein.

Aus Anlass der Erweiterung wurde der Fehlerausgang der betroffenen Umrechnungsroutinen geändert. Die Fehlerkennung 5 wird jetzt auch zurückgegeben, wenn bei Nicht-Meridianstreifensystemen Koordinaten in einem Meridianstreifen mit einer Kennziffer ungleich Null berechnet werden sollen. In diesem Fall werden die Koordinaten stets auf den definierten Mittelmeridian bezogen. Umzurechnende und umgerechnete Koordinaten werden nicht mehr geprüft, ob der Hoch-/North-Wert kleiner ±10000 km ist, sondern, ob der Punkt innerhalb des mit DEFSYSENH zu definierenden zulässigen Bereichs liegt. Anderenfalls wird die Fehlerkennung 8 zurückgegeben. Umzurechnende Koordinaten können dann nicht verarbeitet werden. Tritt der Fehlerfall als Ergebnis einer Umrechnung ein, wird die Kennung 8 als Warnung ausgegeben.

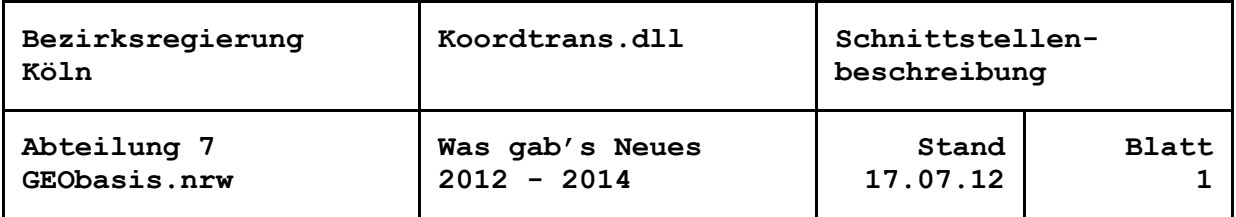

17. Juli 2012

### **Auswertung weiterer Stützpunktgitterdateien \*\*\*\* Änderung der Schnittstellensignaturen \*\*\*\***

Das Programmpaket wurde ergänzt um die Auswertung weiterer Stützpunktgitterdateien. Zusätzlich zum Einlesen der speziellen Gitterdateien für die Koordtrans.dll mit BISPANA1 und BISPLES1 (ein Modellwert) sowie BISPANA2 und BISPLES2 (zwei Modellwerte) können jetzt auch NTv2-Dateien, LSKS-/CSCS-Modelle von Leica und kombinierte Gitternetzdateien von Trimble eingelesen werden.

Die neuen Dateiformate arbeiten jeweils mit zwei Modellwerten. In der Koordtrans.dll sind nur die Ausprägungen mit Shiftwerten in der Einheit Sekunden realisiert. Außer dem Hauptgitter dürfen keine weiteren Subgrids enthalten sein.

Nach dem fehlerfreien Einlesen einer Gitterdatei erfolgt die Umformung einzelner Punkte mit den bekannten Schnittstellenunterprogrammen BILIPUN2 (bilineare Interpolation) oder BILIINV2 (Rücktransformation durch iterative bilineare Interpolation). Die bikubische Splineinterpolation mit BISPPUN2 wäre auch möglich, in diesem Zusammenhang aber nicht üblich.

Mit den neuen Schnittstellenunterprogrammen BINTAANA, BINTALES, BINTBANA und BINTBLES können Gitterdateien nach dem Ansatz der National Transformation Version 2 (NTv2) eingelesen werden.

NTv2 bezeichnet ein (ursprünglich kanadisches) Verfahren zur Berechnung von Bezugssystemübergängen basierend auf Shiftwerten auf Grundlage geographischer Koordinaten. Dazu werden in einem einmaligen Vorprozess für vorgegebene Gitterpunkte in regelmäßigen Abständen nach einem präzisen Ansatz die Shiftwerte bestimmt und in einer Gitterdatei bereitgestellt. Die realen Shiftwerte der Koordinaten werden in der Anwendung durch bilineare Interpolation innerhalb der Gittermasche ermittelt. Da dieser Ansatz auch als Open Source verfügbar ist und u. a. bereits in vielen GIS-Systemen realisiert wurde, hat auch die AdV-Projektgruppe "Bundeseinheitlicher Transformationsansatz für ATKIS" dieses Verfahren für die Überführung geotopographischer Daten ins ETRS89 gewählt (BeTA2007).

Es ist zu unterscheiden zwischen Dateien im ASCII- und im Binär-Format (\*.gsa: BINTAANA, BINTALES bzw. \*.gsb: BINTBANA, BINTBLES).

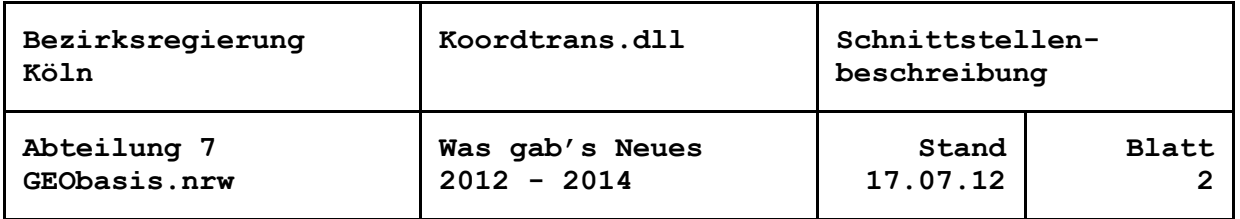

Die Schnittstellenunterprogramme BILSKANA, BILSKLES lesen Gitterdateien im Format der "Länderspezifischen Koordinatensystem Modelle (LSKS Modelle)" (\*.csc) für Vermessungssoftware der Leica Geosystems AG, Heerbrugg.

Die Unterprogramme BITCDANA, BITCDLES lesen Gitterdateien im Format der "Kombinierten Datum-Gitternetzdateien" (\*.cdg) für Vermessungs-Software der Trimble GmbH, Raunheim.

BI…ANA öffnet und liest jeweils erstmalig eine Gitterdatei. Dabei werden die Minimalund Maximalkoordinaten sowie die Abstände der Gitterpunkte aus den Header-Sätzen gelesen und mit der Anzahl der Gitterpunkte, ebenfalls aus den Header-Sätzen, plausibilisiert, so dass die Dimensionierung der Felder mit den Modellwerten (gespeichert als Vektoren) festgelegt werden kann. BI..LES prüft zunächst die Dimensionierung der Felder mit den Modellwerten. Sie muss mindestens der Angabe aus BI…ANA entsprechen. Beim zweiten Einlesen der fehlerfreien Gitterdatei werden sodann die Modellwerte für die Gitterpunkte in den entsprechenden Feldern gespeichert.

Sollen gleichzeitig mehrere Gitterdateien verarbeitet werden, sind die Modellwertfelder multibel anzulegen. Unterschiedliche Modelle sind durch einen Modellindex zu unterscheiden.

Mit den neuen Gitterdateiformaten können Pseudowerte (für nicht definierte Gitterpunkte) getrennt für beide Koordinatenkomponenten vorgegeben werden. Diese Regel wurde auch für das bestehende Schnittstellenunterprogramm BISPANA2 übernommen, dessen Schnittstellensignatur sich damit ändert.

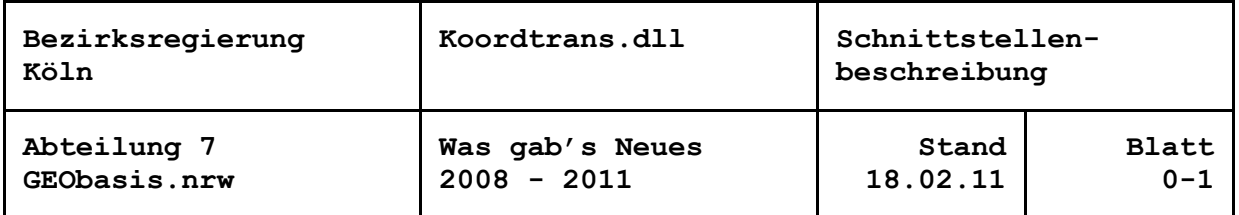

## **Inhaltsverzeichnis**

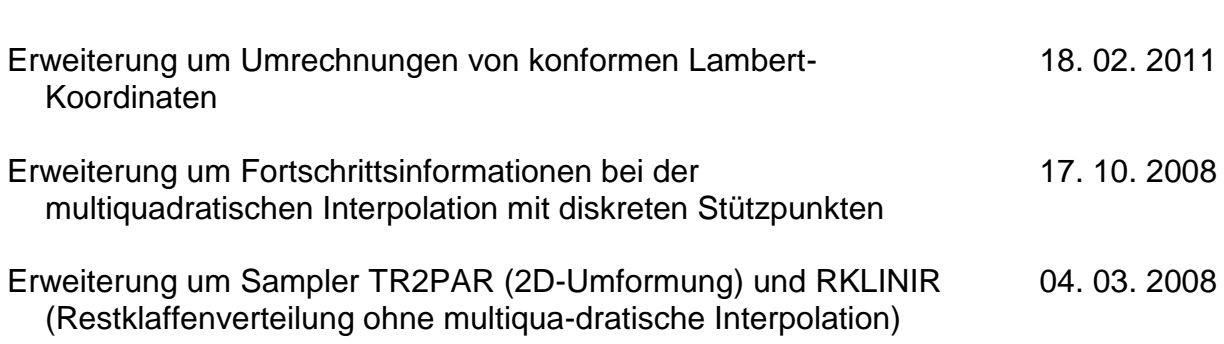

Datum

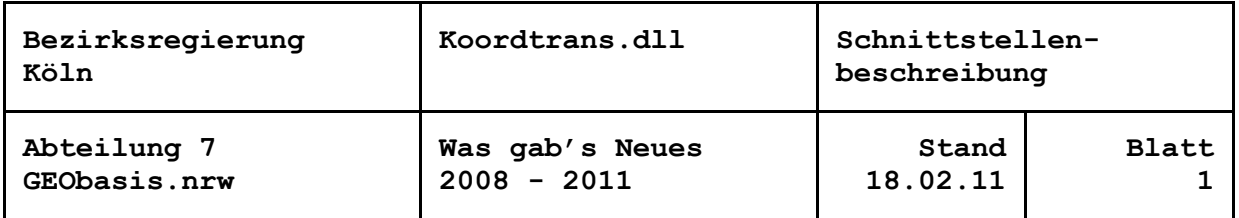

### 18. Februar 2011

#### **Erweiterung um Umrechnungen von konformen Lambert-Koordinaten**

Der "Werkzeugkasten" wurde erweitert um Funktionen zur Umrechnung von konformen Lambert-Koordinaten.

Die Umrechnungen sind zu initialisieren mit DEFSYSLAC, mit dem vorgegebene Parameter für gängige Abbildungssysteme der EU, Belgiensund Frankreich gesetzt werden können, oder es können individuelle Systeme mit einem oder zwei längentreuen Breitenkreisen definiert werden. Vor diesem Hintergrund wurde auch DEF-SYSTEM erweitert um die Ellipsoidparameter von CLARKE (1880).

Wie bei den Gaußschen konformen Koordinaten können gleichzeitig bis zu zehn unterschiedliche Bezugssysteme verwaltet werden.

Mit ISTSYSLAC kann abgefragt werden, ob DEFSYSLAC mit einem bestimmten Bezugssystemindex bereits aufgerufen wurde oder nicht.

Der Aufruf von GEGLAC dient der Umrechnung von geographischen Koordinaten zu Lambert-Koordinaten, LACGEG übernimmt die umgekehrte Um-rechnung. Mit LAC-MEM können bei Übergabe der Lambert-Koordinaten die Meridiankonvergenz und der Abbildungsmaßstab abgerufen werden.

Anders als die Gaußschen konformen Koordinaten zählen die konformen Lambert-Koordinaten mit den x-Werten nach Osten hin aufsteigend positiv, mit den y-Werten nach Norden. Je nach Abbildungssystem wird der Nullpunkt der Projektion durch Konstanten für x und y verschoben.

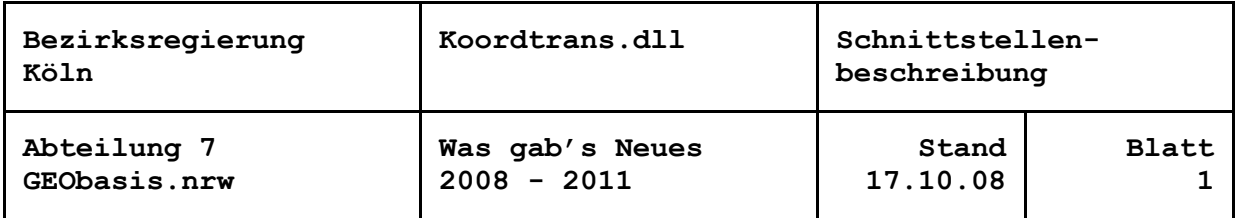

## 17. Oktober 2008

## **Erweiterung um Fortschrittsinformationen bei der multiquadratischen Interpolation**

Das Verfahren der Multiquadratischen Interpolation kann bei größeren Stützpunktmengen sehr zeitaufwändig werden. Um eine Fortschrittskontrolle zu ermöglichen, können in Parallelprozessen mit der Routine MQFORS Informationen über den Stand der Initialisierung abgerufen werden. Ausgegeben wird eine Kennung des zur Zeit in der Bearbeitung befindlichen Auswerteschrittes:

- nicht begonnen
- Berechnung der ausgleichenden Ebene begonnen
- Subtraktionen der Anteile der Ebene begonnen
- Aufbau der Streckenmatrix begonnen
- Lösung der Streckenmatrix begonnen
- Zusammenstellung der Koeffizienten begonnen
- fertig

Von der Subtraktion der Anteile der ausgleichenden Ebene ab kann außerdem der Index des aktuell bearbeiteten Stützpunktes abgefragt werden. Insbesondere bei der Lösung der Streckenmatrix läuft der Zähler über die Stützpunkte mit fortschreitender Berechnung immer schneller, weil innere zu durchlaufende Schleifen immer kürzer werden.

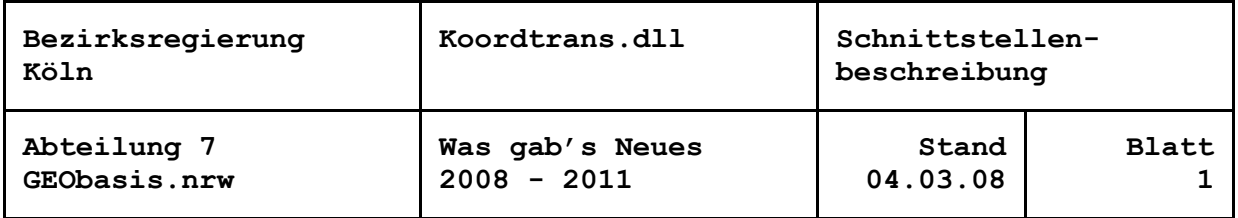

#### 3. März 2008

## **Erweiterung um Sampler TR2PAR und RKLINIR**

Für die Überführung georeferenzierter Daten von "Kunden" der Katasterämter in Nordrhein-Westfalen in das ETRS89 sollen auch in deren Anwendungen die bewährten Algorithmen des Programms TRABBI-EDBS eingesetzt werden. Grundsätzlich erfolgt die Überführung an Hand der Stützpunktdaten, die das jeweilige Katasteramt für die Überführung des Liegenschaftskatasters verwendet hat und die es seinen Anwendern zur Verfügung stellt.

Damit stehen zu Beginn der Transformationsaufgabe die Stützpunkte bereits fest, eine Prüfung, z. B. mittels Statistischem Test oder nachbarschaftsbezogener Restklaffungen, kann entfallen.

Um die Programmierung für diese Anwendungen zu vereinfachen, wurde über die Unterprogramme für die 2D-Koordinatenumformung eine zusätzliche Schnittstellenschale geschrieben: Das Unterprogramm TR2PAR fasst die Schritte Initialisierung, Aufbau und Lösung des Normalgleichungssystems, also die Aufrufe von TR2INI, TR2AVA undTR2LOE zusammen.

Innerhalb von TR2PAR erfolgt die Iteration über die genannten Unterprogramme solange, bis die gewählten Konvergenzkriterien erreicht sind. Diese sind: die Parameterzuschläge (Ausgleichungsunbekannten) des letzten Iterationsschrittes auf die Verschiebung des Koordinatennullpunkts bleiben kleiner als ein vorzugebender Grenzwert oder die Einflüsse der Parameterzuschläge auf die Verbesserungen der Koordinaten aller Stützpunkte (UnterprogrammTR2EDU) bleiben unter dem Grenzwert.

Gegenüber dem Aufruf der Einzelprogramme gibt es bei TR2PAR einige Einschränkungen:

Die Start- und Zielsystemkoordinaten aller Stützpunkte sind in Datenfeldern vorzugeben. Damit ist die Art ihrer Speicherung nicht mehr unabhängig von der Anwendung der Schnittstelle. Zumindest die Startsystemkoordinaten mussten aber bislang auch für die Restklaffenverteilung in Datenfeldern abgelegt werden.

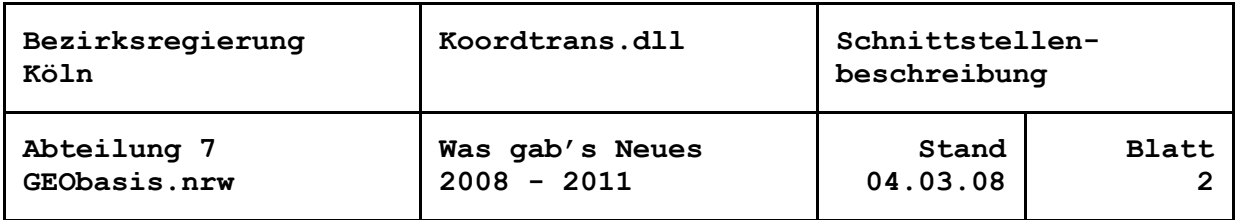

Es kann zwar zwischen einer 4-, 5- oder 6-Parametertransformation gewählt werden, die Vorgabe einzelner Parameter als endgültig oder näherungsweise ist nicht möglich. Als Näherungswerte werden stets 0.0 für die Nullpunktverschiebungen und die Drehwinkel, 1.0 für den Maßstab angenommen, wie es für Landessysteme durchaus ausreichend ist.

Die Rechts- und Hochwerte der Stützpunkte können nicht individuell gewichtet werden. Das vorzugebende Gewicht gilt für alle Stützpunkte und beide Koordinatenkomponenten.

Die Ausgabe der Parameterzuschläge des letzten Iterationsschrittes macht in diesem Zusammenhang keinen Sinn. Auf die Ausgabe der Para-meter für eine Transformation vom Ziel- ins Startsystem wurde verzichtet.

Wegen des enormen Speicher- und Rechenzeitbedarfs der Multiquadratischen Interpolation bei einer großen Anzahl von Stützpunkten verzichtet TRABBI-EDBS auf dieses Verfahren zur Restklaffenverteilung. Dem wird nun Rechnung getragen, indem der Sampler RKLINI zur Initialisierung der Restklaffenverteilung zu RKLINIR vereinfacht wurde. Hier brauchen keine Platzhalter mehr für die Datenfelder der Multiquadratischen Interpolation vorgesehen zu werden. Die übrige Funktionalität von RKLINI (Interpolation nach Abstandsgewichten mitvariablem Gewichtsansatz, Natural Neighbour Interpolation, Prüfung auf Lage innerhalb des Stützpunktfeldes) bleibt auch in RKLINIR erhalten.

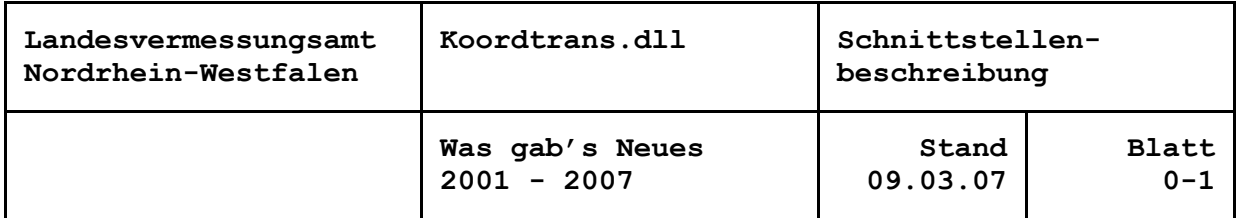

Datum

## **Inhaltsverzeichnis**

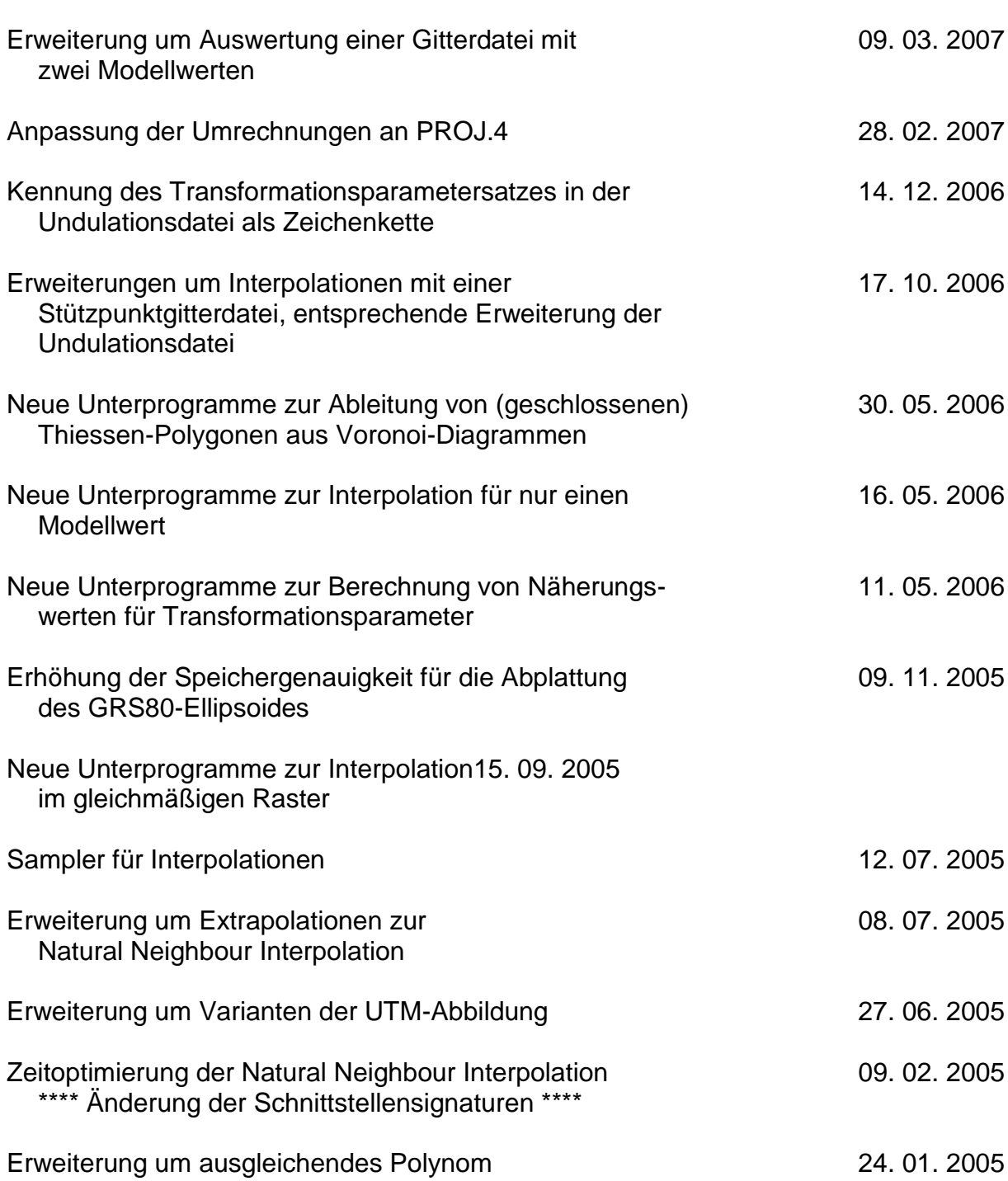

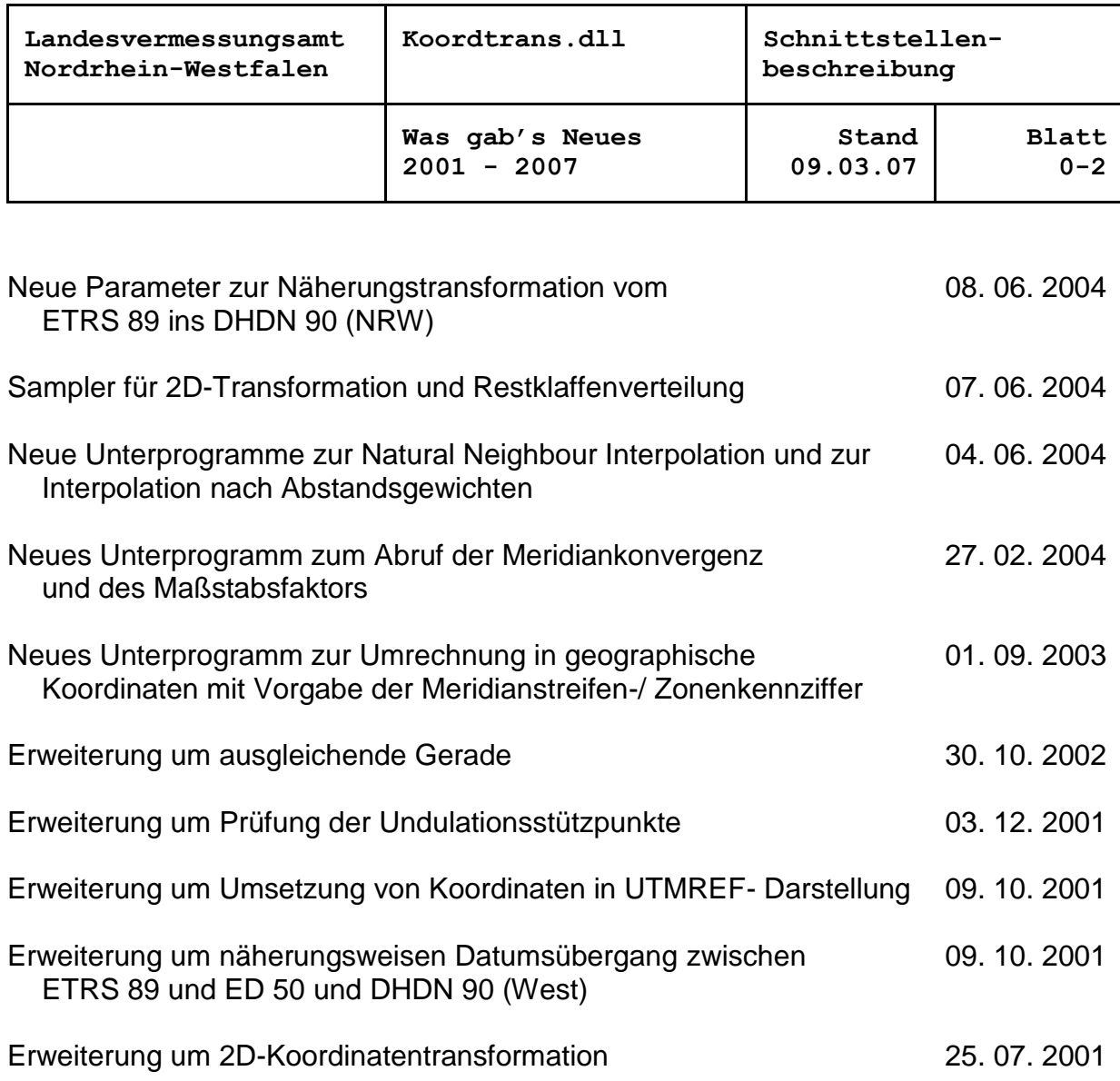

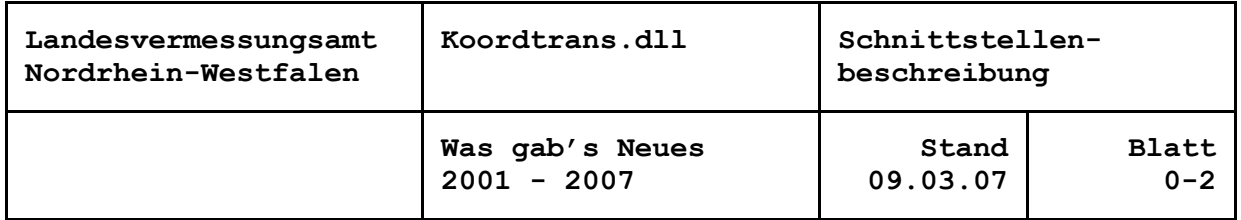

#### 9. März 2007

.

#### **Auswertung einer Gitterdatei mit zwei Modellwerten**

Die Koordtrans.dll ermöglicht jetzt auch die Auswertung von Gitter-datei mit zwei Modellwerten. Die Auswertung einer Gitterdatei mit einem Modellwert wurde im Oktober 2006 programmiert, z. B. um Interpolationen im German Combined Quasi-Geoid 2005 (GCG05) des Bundesamtes für Kartographie und Geodäsie (BGK) rechnen zu können.

Mit der jetzigen Erweiterung um die Auswertung einer Gitterdateimit zwei Modellwerten können u. a. die Algorithmen des international eingesetzten NTv2-Verfahrens realisiert werden. Dieses Verfahren wurde auch von der AdV-Projektgruppe Bundeseinheitlicher Transformationsansatz für ATKIS (BeTA) für die Überführung insETRS89 ausgewählt.

Die Struktur der Gitterdatei für die Koordtrans.dll wurde jedoch der Struktur der ASCII-Datei des GCG05 angepasst: Es ist für jeden Gitterpunkt ein Datensatz anzulegen, der seine Lagekoordinaten und seine zwei Modellwerte enthält. Auch hier können die Lagekoordinaten ebene (z. B. konforme) Koordinaten oder geographische Koordinaten sein. Im letzteren Fall sind die Angaben in Grad, dezimal zu treffen.

Nach dem Einlesen der Gitterdatei mit den neuen Unterprogrammen BISPANA2 und BISPLES2 können für jeden einzurechnenden Punkt die Unterprogramme BISPPUN2 (bikubische Splineinterpolation) oderBILIPUN2 (bilineare Interpolation) aufgerufen werden. Die Interpolationen erfolgen in einem Auszug der Gitter. Bei der bikubischen Spline-Interpolation wird in einem Auszug von 6 \* 6 Gitterpunkten(5 \* 5 Gitterfelder) gearbeitet. Der Auszug wird so gewählt, dass der einzurechnende Punkt im mittleren Gitterfeld (bzw. auf seiner linken und / oder unteren Kante) liegt. Bei der bilinearen Interpolation werden 2 \* 2 Gitterpunkte (ein Gitterfeld) ausgewählt.

Für den Fall, dass die Auswertung für einen Datumsübergang genutzt wird, wird mit dem Schnittstellenunterprogramm BILIINV2 auch eine Rücktransformation angeboten: Bei Vorgabe eines Gitters mit Versatzwerten vom Start- in ein Zielsystem und den Zielsystemkoordinaten eines beliebigen Punktes werden dessen Startsystemkoordinaten ermittelt. Dadurch kann für Hin- und Rücktransformationen mit derselben Gitterdatei gearbeitet werden, sofern ausschließlich bi-linear interpoliert werden soll

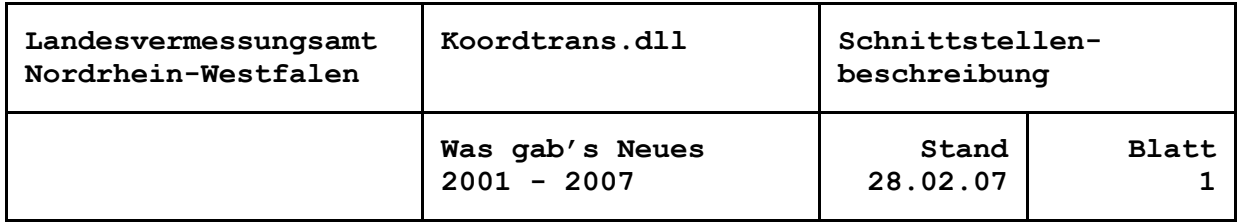

#### 28. Februar 2007

### **Anpassung der Umrechnungen an PROJ.4 \*\*\*\* Änderung der Schnittstellensignaturen \*\*\*\***

Durch die Verwendung anderer Algorithmen konnte eine wesentliche Steigerung der Rechengenauigkeit bei der Umrechnung geographischer Koordinaten in konforme und umgekehrt erreicht werden.

Bei Tests mit TRABBI-EDBS und TRABBI-2D wurde Ende 2006 festgestellt, dass bei programminternen Hin- und Rückumrechnungen von geographischen und konformen Koordinaten die Millimetergenauigkeit nicht gewährleistet werden konnte, so dass Abfragen auf Punktidentitäten mit 1 mm fehlschlugen. In den entsprechenden Unterprogrammschnittstellen der Koordtrans.dll waren Umrechnungen über die quer-achsige Mercatorabbildung der Kugel realisiert. Die zugrunde gelegte Literatur (Schödlbauer, A.: Rechenformeln und Rechenbeispiele zur Landesvermessung, Teil 2, Karlsruhe 1982, Seiten 56 bis 58, 117 bis119) zielt offensichtlich auf die Berechnung von Gebrauchskoordinaten ab, Reihenentwicklungen werden alsbald abgebrochen. Etwa zeitgleich wurde in der AdV-Projektgruppe Bundeseinheitlicher Transformationsansatz für ATKIS (BeTA) festgestellt, dass mit der Anwendungsalternative des Programmcodes aus der PROJ.4-Library Hin-und Rückrechnungen mit extrem geringen Differenzen zu erreichen sind.

Zur Steigerung der Rechengenauigkeit, zur Vereinheitlichung der Dokumentationen und Vereinfachung der Programmpflege wurden die Rechenansätze in der Koordtrans.dll größtenteils gegen die PROJ.4-Lösung ausgetauscht.

Der Quellcode der PROJ.4 (http://proj.maptools.org) gibt keinen Hinweis auf den Ursprung der verwendeten Formeln. Die Ansätze sind jedoch vereinfacht zu finden bei Schödlbauer als Entwicklungen aus Potenzreihen mit einer Veränderlichen (Seiten 19 bis 21 bzw. 80bis 82), ausführlicher bei Jordan, Eggert, Kneißl (Handbuch der Vermessungskunde, Band IV, Zweite Hälfte, Stuttgart 1959, Seiten1105 bis 1109) mit Verweis auf Hristow, W. K. (Die Gauß-Krügerschen Koordinaten auf dem Ellipsoid, Leipzig, Berlin 1943). Hier finden sich identische Reihenentwicklungen für die Umrechnung geographischer Koordinaten in Gaußsche konforme Koordinaten sowie die Formel für die Umrechnung konformer Koordinaten in die geographische Länge. Bei der Reihenentwicklung für die geographische Breitetreten zwischen PROJ.4 und Hristow Widersprüche in den letzten Gliedern auf. Es wurde die Lösung aus PROJ.4 übernommen.

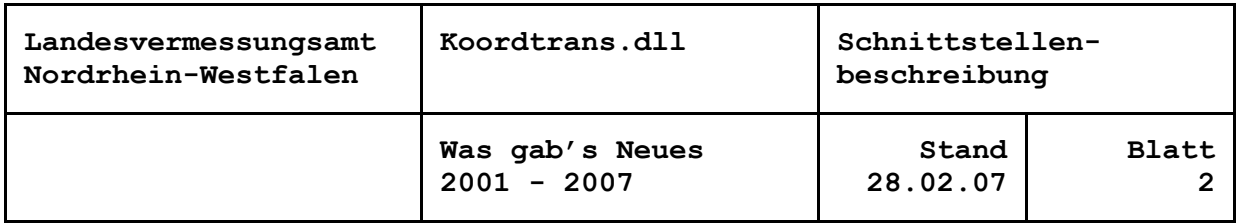

Aus PROJ.4 wurde ebenfalls die Ausklammerung der Faktoren und Konstanten übernommen.

Bei der Berechnung konformer Koordinaten ist außer dem Abbildungsübergang die Meridianbogenlänge aus der geographischen Breite abzuleiten. Hierbei erscheint die bisherige Lösung nach Jordan, Eggert, Kneißl (Handbuch der Vermessungskunde, Band IV, Erste Hälfte, Stuttgart 1958, Seiten 78 bis 79) genauer. Sie wurde beibehalten.

Dagegen wurde aus PROJ.4 übernommen, die geographische Breite des Fußpunktes aus konformen Koordinaten iterativ zu bestimmen: der Näherungswert für die geographische Breite wird solange verbessert, bis die daraus abgeleitete Meridianbogenlänge dem Hochwert bzw. dem maßstabsbefreiten North-Wert bis auf einen Grenzwert von 10\*\*-7 m entspricht.

Innerhalb der Koordtrans.dll wurden die Unterprogramme ausgetauscht. Die Aufrufe der Schnittstellen GEGGKO und GKOGEG bleiben aber unverändert, ebenfalls die der Schnittstellen GKGGEG und GKOMER.

Gegenüber bisherigen Berechnungsverfahren sind vereinzelt Differenzen von 1 mm zu erwarten.

Geändert wurde die Berechnung der Meridiankonvergenz und des Maßstabsfaktors, bisher abzurufen durch das Schnittstellenunterprogramm GMMABB. Für die Funktionalität der Berechnung, jetzt auch über Potenzreihen mit einer Veränderlichen nach Schödlbauer (Seiten80 bis 82), wurde das Schnittstellenunterprogramm GKOMEM neu erstellt, GMMABB entfällt. Die Berechnung von Meridiankonvergenz und Maßstabsfaktor ist damit nur noch aus konformen Koordinaten möglich.

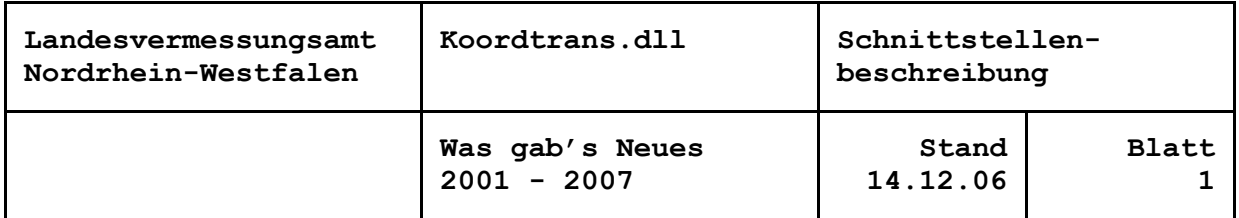

## 14. Dezember 2006

## **Kennung des Transformationsparametersatzes in der Undulationsdatei als Zeichenkette**

## **\*\*\*\* Änderung der Schnittstellensignaturen \*\*\*\***

Um die Dokumentation und die Handhabung der Transformation des Undulationsmodells zu erleichtern, wurde die bisher numerische Kennung des Parametersatzes in der Undulationsdatei auf eine Zeichenkette umgestellt. Dadurch wird nicht mehr die Relation zwischen dem Bezugssystem des Undulationsmodells (Startsystem) und dem Bezugssystem des Berechnungsverfahrens (Zielsystem) beschrieben, sondern direkt das Zielsystem, in das das Modell zu überführen ist, z. B. 'DHDN90(West)'. Für das Bezugssystem des Modells kann ein Parametersatz mit 0.000 ... 1.000, z. B. unter 'ETRS89(2003)', angelegt werden, so dass bei gleichen Bezugssystemen im Anwendungsprogramm kein besonderer Schalter für mit / ohne Transformation verwaltet muss.

Die Transformation kann aber auch generell ausgeschaltet werden, indem an UNDLES als Kennung des Parametersatzes '0' (entsprechend der bisherigen Regelung) oder ' ' übergeben wird.

Die Zeichenkette ist maximal 20 Zeichen lang und darf mit obiger Ausnahme keine Leerzeichen enthalten.

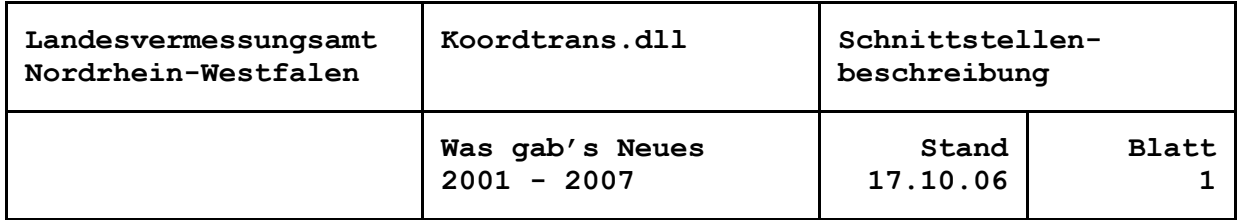

## 17. Oktober 2006

#### **Erweiterung um Interpolationen mit einer Stützpunktgitterdatei \*\*\*\* Änderung der Schnittstellensignaturen \*\*\*\***

Das Landesvermessungsamt NRW plant, mittelfristig sein Undulationsmodell an das Geoidmodell des Bundesamtes für Kartographie und Geodäsie (BKG) anzupassen. Gegenwärtig aktuell ist das German Combined Geoid von 2005 (GCG05).

Die bisherigen Schnittstellen zur Verarbeitung der nordrhein-westfälischen Undulationsdatei arbeiten mit einer multiquadratischen Interpolation in einem Feld diskreter Stützpunkte (für NRW etwa170 NWREF- u. a. Punkte). Das GCG wird jedoch als ein Stützpunktgitter (Gitterweite 1 \* 1.5 Minuten) abgegeben. Die Interpolation von einzurechnenden Punkten erfolgt in den Programmen des BKG mit einer bikubischen Splineinterpolation.

Um die Anwendungsprogramme, die die Undulationsschnittstelle derKoordtrans.dll nutzen, auf die Umstellung vorbereiten zu können, wurde bereits jetzt die Schnittstelle ergänzt (UNDLES zum Einlesender Undulationsdatei und UNDPUN zur Interpolation eines Punktes).Zunächst wurde dazu die Datenstruktur der nordrhein-westfälischen Undulationsdatei um einen Datenblock mit Gitterstützpunkten erweitert. Damit wurde erreicht, die Auswertung ausschließlich vom Inhalt der Undulationsdatei abhängig zu halten, d. h. für den Aufruf der Schnittstellen muss nicht bekannt sein, ob es sich um eine Undulationsdatei mit einem Stützpunktfeld oder einem Stützpunktgitter handelt. Die Vorlaufdatensätze der Datei zur Beschreibung der Stützpunkte, für Umrechnungen der Abbildungen und Umformungen bleiben für beide Fälle gültig bzw. wurden noch erweitert.

Im Fall eines Stützpunktgitters interpoliert die Schnittstelle jetzt ebenfalls mit bikubischer Splineinterpolation. Dazu wird ein Auszug des Gitters von 6 \* 6 Stützpunkten (5 \* 5 Gitterabstände) um den Interpolanten gewählt. Werden keine 6 \* 6 gültigen Stützpunkte gefunden, wird eine bilineare Interpolation mit 2 \* 2Punkten versucht.

Die Formel für die kubische Splineinterpolation wurde von Prof. Dr.-Ing. Holzer, Universität der Bundeswehr München [\(www.bauv.unibw-muenchen.de/~bauv1/d](http://www.bauv.unibw-muenchen.de/~bauv1/)ownload/ lehre/IngInf/Skript/SplineInterpolation.pdf) übernommen und auf äquidistante Stützstellen vereinfacht. Die Übereinstimmung mit den Ergebnissen der BGK-Programme bis auf 1 mm wurde in einem gesonderten Rechenbericht nachgewiesen.

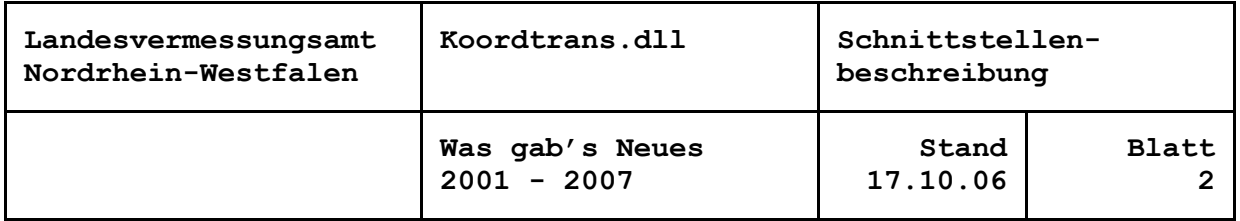

Anders als bei der Interpolation im Stützpunktfeld, bei der das Undulationsmodell in die Abbildung und das Datum des Berechnungsverfahrens überführt wird, wird das Stützpunktgitter für die Interpolation nicht verändert. Damit bleiben die Intervalle und die Ausrichtung des Gitters erhalten. Die vorgegebenen konformen Koordinaten der Interpolanten werden gegebenenfalls in geographische Koordinaten umgerechnet. Auch bei einem gewünschten Datumsübergang werden beim Einlesen der Datei nur die Undulationswerte in das Datum des Verfahrens transformiert. Für die Interpolation eines Berechnungspunktes werden seine Koordinaten mit den ausgewählten Parametern in das Datum des Gitters "zurücktransformiert".

Um die Funktionalität der Interpolation im Gitter anzupassen, wird jetzt auch bei der Interpolation im Stützpunktfeld eine Warnung ausgegeben, wenn der einzurechnende Punkt außerhalb des Umrings der Stützpunkte liegt. Das Umringpolygon wird beim Einlesen der Undulationsdatei festgestellt.

Die Erweiterungen bewirkten, dass die Aufrufsignatur der Schnittstellenunterprogramme geändert werden musste. Allerdings brauchen die unterschiedlich strukturierten Felder der Interpolationsverfahren nicht mehr an das Interpolations-Unterprogramm UNDPUN durchgereicht zu werden. Das wird durch eine interne Adressverwaltung übernommen.

Auch weiterhin können mehrere verschiedene Undulationsmodelle gleichzeitig verarbeitet werden. Dazu sind die Felder für die Stützpunktkoordinaten, die Interpolationskoeffizienten, das Umringpolygon usw. mehrfach anzulegen. Zudem ist für UNDLES für jedes Modell ein Modellindex vorzugeben, mit dem die Modelle in den Folgemodulen zu unterscheiden sind.

Das Schnittstellensystem wurde erweitert um ein Unterprogramm UNDINF. Es ermöglicht, langschriftliche Meldungen (Vorlaufdatensätze und Fehlermeldungen) nach dem Einlesen eines Modells abzurufen.

Die Funktionalität der Erweiterungen der Undulationsschnittstelle wurde in Funktionsschalen realisiert, die auch für separate Anwendungen zur Verfügung stehen:

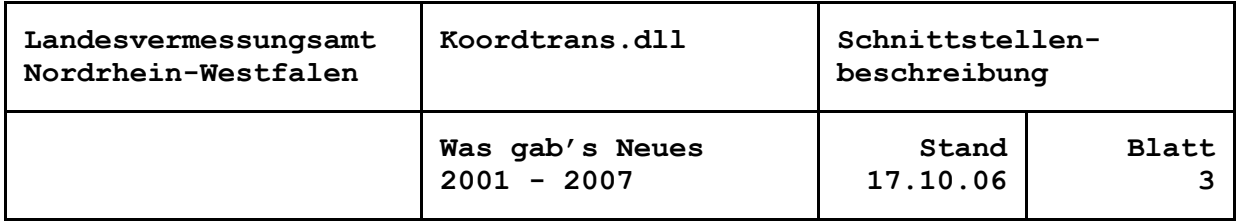

So entstand als "Abfallprodukt" ein Schnittstellensystem zur Auswertung einer Gitterdatei mit einer einfachen Struktur: Ein jeder Datensatz enthält für jeweils einen Gitterpunkt seine Lagekoordinaten und seinen Modellwert. Die Lagekoordinaten können ebene (z. B. konforme) oder auch geographische Koordinaten sein. Somit können auch die ASCII-Dateien ausgewertet werden, die das BKG mit dem GCG05 (oder eventuelle spätere Versionen) ausliefert. Nach dem Einlesen der Gitterdatei mit den Unterprogrammen BISPANA1 undBISPLES1 können für jeden einzurechnenden Punkt die Unterprogramme BISPPUN1 (bikubische Splineinterpolation) oder BILI-PUN1 (bilineare Interpolation) aufgerufen werden. Die 6 \* 6 bzw. 2 \* 2 Stützpunkte werden an Hand der Koordinaten des Interpolanten ausgewählt, die jedoch - anders als bei der Auswertung der Undulationsdatei – in Abbildung und Datum den Koordinaten der Gitterdatei entsprechen müssen.

Das Unterprogramm BISPINT1 kann aufgerufen werden, wenn der Modellwert eines Punkt durch bikubische Interpolation in einem vorzugebenden Subgitter beliebiger rechteckiger Ausdehnung berechnet werden soll.

Die unterste Funktionsschale bilden die Schnittstellenunterprogramme SPLKOE und SPLPUN. Mit ihnen sind zunächst die Koeffizienten eines kubischen Splines in der Ebene mit beliebig vielen äquidistanten Stützstellen zu berechnen. Anschließend können die Modellwerte von Punkten auf dem Spline ermittelt werden.

Die Erweiterung der DLL bedingten eine Umstrukturierung der Schnittstellenbeschreibung Koordtrans.doc bzw. Koordtrans.hlp.

Weiterhin wurde das Basic-Modul ktsonst.bas mit den Deklarationen für die Schnittstellenaufrufe aufgeteilt in

ktIntStp.bas (Interpolationen im Feld diskreter Stützpunkte),

ktIntSgi.bas (Interpolationen im Stützpunktgitter),

- ktSampler.bas (Sampler für Interpolationen, Sampler für 2D-Transformationen mit Restklaffenverteilung, Auswertung von Gitterdateien sowie Auswertung der Undulationsdatei des LVermA NRW) und
- ktSonst.bas (Interpolationshilfsmittel: ausgleichende Gerade, ausgleichendes Polynom, ausgleichende Ebene, kubische Spline-Interpolation, Point-in-Polygon-Funktion).

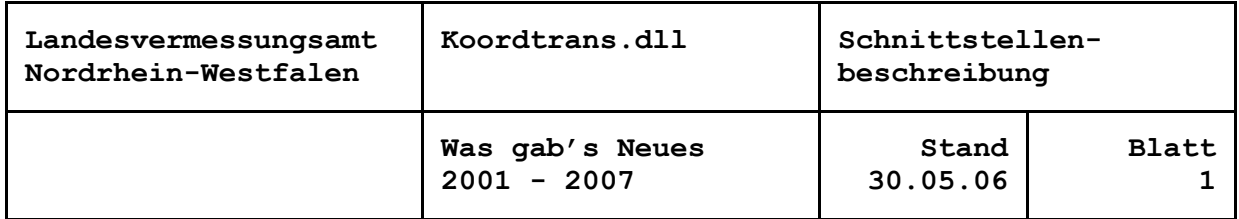

### **Neue Unterprogramme zur Ableitung von (geschlossenen)Thiessen-Polygonen aus Voronoi-Diagrammen**

Für eine spezielle Auswertung wurde die Ableitung von Thiessen-Polygonen aus dem Voronoi-Diagramm eines zweidimensionalen Stützpunktfeldes benötigt. Mit den Schnittstellenunterprogrammen NNEIPEIN und NNEINEXS steht diese Funktionalität jetzt auch in der Koordtrans.dll zur Verfügung.

Die vorhandenen Schnittstellen NATNAEIN bzw. NATNPEIN liefern zwar die Delaunay-Triangulation und das Voronoi-Diagramm für ein Stützpunktfeld, z. B. zur Interpolation von Modellwerten. An die Reihenfolge bei der Speicherung der Mittelsenkrechten wird dabei keine Forderung gestellt. Die Ableitung der Thiessen-Polygone mit Polygonseiten in laufender Folge, z. B. zur Ermittlung der Flächeninhalte, ist deshalb aufwendig.

Daher empfiehlt sich der Einsatz der neuen Schnittstellenunterprogramme, wenn aus dem Voronoi-Diagramm geschlossene Thiessen-Polygone der Stützpunkte abgeleitet werden sollen. NNEIPEIN und NNEINEXS benötigen gegenüber NATN... allerdings zwei zusätzliche Felder, in denen die Indizes derjenigen Stützpunkte gespeichert werden, die die Mittelsenkrechten jeweils links und rechts begrenzen.

Das Diagramm ist wie mit NATNPEIN sukzessiv aufzubauen: Für jeden Stützpunkt ist einmal NNEIPEIN aufzurufen. Anschließend kann mit NNEINEXS die erste Polygonseite zu einem Stützpunkt mit vorzugebendem Index abgefragt werden. Bei den nachfolgenden Aufrufen mit demselben Stützpunktindex gibt NNEINEXS die jeweils nächste Polygonseite im Uhrzeigersinn zurück, bis die Returnkennung besagt, dass mit der letzten Seite das Thiessen-Polygon geschlossen wurde. Dann kann der nächste Stützpunkt bearbeitet werden.

Bei offenen Voronoi-Zellen wird die äußerste linke Polygonseite als erste übergeben, weitere im Uhrzeigersinn. Nach der äußersten rechten Seite, wird die Kennung zurückgegeben, dass das Polygon abgearbeitet ist, aber nicht schließt.

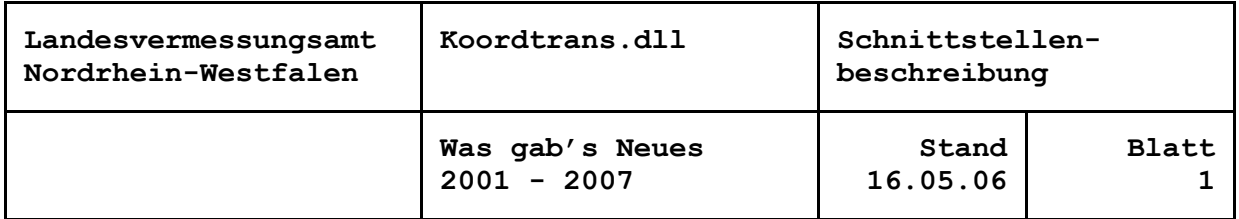

#### **Neue Unterprogramme zur Interpolation für nur einen Modellwert**

Für die Interpolation von einzurechnenden Punkten mit nur einem Modellwert, z. B. für Höhenrestklaffungen oder Schwereanomalien, werden Unterprogramme zur Verfügung gestellt: für die Interpolation nach Abstandsgewichten mit wählbarem Gewichtsansatz das Programm INTSN1, für die Natural Neighbour Interpolation das Programm NATNINT1. Voraus gesetzt wird bei beiden ein zweidimensionales Punktfeld.

Die Programme MQ2IN1 und MQ2PU1 existierten bereits.

Mit den genannten Programmen wurde auch ein weiteres Sampler-System realisiert: INTPIN1 ist einmal zur Initialisierung der Interpolation aufzurufen. Dabei kann die Interpolation nach Abstandsgewichten, die Natural Neighbour, die Multiquadratische oder auch keine Interpolation gewählt werden (letztere nur zur Prüfung, ob ein Interpolant innerhalb des Stützpunktfeldes liegt). Für jeden einzurechnenden Punkt ist dann jeweils das Unterprogramm INTPPU1 auf-zurufen.

Das Programm RKLSN2 für die Interpolation nach Abstandsgewichten für zwei Modellwerte wurde bei dieser Erweiterung in INTSN2 umbenannt.

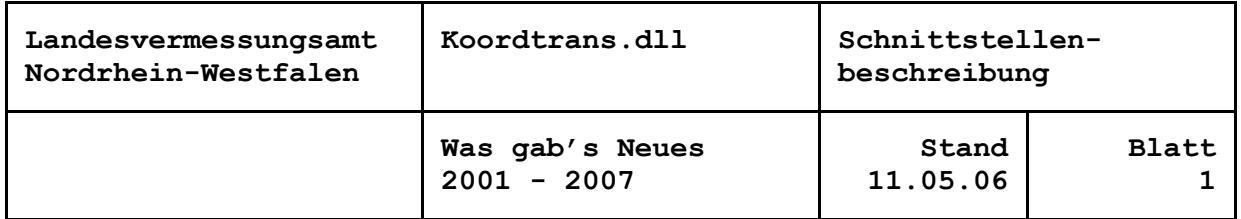

### **Neue Unterprogramme zur Berechnung von Näherungswerten für Transformationsparameter**

Bei der Durchführung von Testrechnungen für die 3D-Transformationmit beliebig zueinander gelagerten Start- und Zielsystemen traten mit dem Programm TRABBI-3D Konstellationen auf, die wegen negativer Diagonalelemente der Ausgleichungsmatrix nicht gelöst werden konnten. Der Grund hierfür ist, dass es dem Programm in der iterativerfolgenden Verbesserung der Näherungswerte nicht gelingt, die mit 0.0 vorgegebenen Drehwinkel in die richtigen Quadranten zu ziehen. U.U. wird eine Lösung angestrebt, bei der der Maßstab gegen Null geht. Damit wird das Gleichungssystem nicht mehr lösbar.

Dieses Problem lässt sich nur beheben, indem bei der Initialisierung der Ausgleichung Näherungswerte vorgegeben werden, die im Vorzeichen bzw. im Quadranten den ausgeglichenen Parametern entsprechen.

Dazu wird jetzt das Unterprogramm TR3NAE angeboten. Es berechnet Näherungswerte für alle sieben Parameter aus vorzugebenden Start-und Zielsystemkoordinaten von drei Stützpunkten. Weil zur Berechnung der Näherungswerte nicht konsequent alle Überbestimmungen genutzt werden, muss in jedem Fall eine Ausgleichung angeschlossen werden, auch wenn insgesamt nur drei Stützpunkte auszuwerten sind. Die Näherungswerte der Parameter können direkt zusammen mit den entsprechenden Kennungen an das Initialisierungsprogramm TR3INIübergeben werden.

Grundlage von TR3NAE ist das BASIC-Programm T3D94 von Herrn Prof. W. Schwarz, jetzt Universität Weimar (siehe: W. Schwarz: Ein strenges Verfahren zur Berechnung der Transformationparameter bei der räumlichen Koordinatenumformung, Vermessungstechnische Rundschau 53/8, Dezember 1991, S. 372). Bei der Umstellung auf FORTRAN wurden jedoch einige fachliche Änderungen eingebracht. So wird statt drei Maßstäbe nur noch ein Maßstab berechnet. Auch die Berechnung der Drehwinkel erfolgt nach eigener Formelableitung.

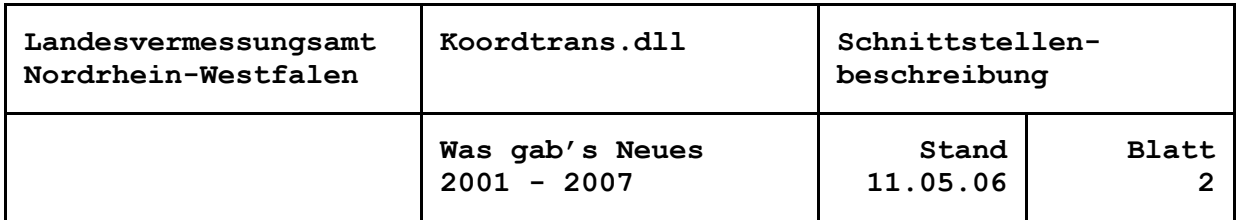

Das Problem erlaubt zwei Lösungsalternativen. Es wurde die Lösung gewählt, bei der der Drehwinkel um die Y'-Achse einen Wert zwischen- 1/2 pi und + 1/2 pi annimmt. Die beiden anderen Drehwinkel können Werte zwischen - pi und + pi annehmen. Die zweite Lösung kann nachfolgenden Formeln aus der realisierten abgeleitet werden:

 $Ex' = Ex \pm pi$ ,  $Ey' = -Ey \pm \pi$  $Ez' = Ez \pm pi$ .

In diesem Zusammenhang wurde auch das Unterprogramm TR3LOE geändert. Zum Einen wird dafür gesorgt, dass die ausgeglichenen Drehwinkel stets zwischen - pi und + pi ausgegeben werden, auch wenn die Summe der Zuschläge kleinere bzw. größere Zwischenwerte ergibt.

Zum Anderen entfällt die Sonderbehandlung des Falles, wenn in der Iteration der Maßstab einen negativen Wert annimmt. Wird jetzt ein Maßstab negativ ausgegeben, kann versucht werden, mit TR3NAE bessere Näherungswerte vorzugeben. Bleibt der Maßstab trotzdem kleiner Null ist zu prüfen, ob beide, Start- und Zielsystem, der Definition des Koordinatensystems (Rechtshandsystem) entsprechen.

Ein entsprechendes Unterprogramm wie TR3NAE wird mit TR2NAE auch für die 2D-Transformation angeboten. TR2NAE berechnet stets vier Transformationsparameter. Sie werden jedoch in einem Feld von sechs Parametern zurückgegeben. Das vierte Feldelement ist identisch mit dem dritten (Drehwinkel zwischen den Achsen) und das sechste Feldelement ist identisch mit dem fünften (Maßstäbe). Auf diese Weise können auch bei einer 5- und einer 6-Parameter-Transformation die Näherungswerte direkt zusammen mit den entsprechenden Kennungen an das Initialisierungsprogramm TR2INI übergeben werden.

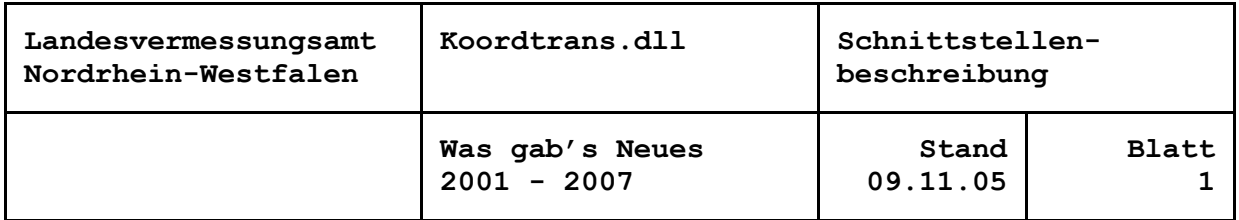

### 9. November 2005

#### **Speichergenauigkeit der Abplattung des GRS80-Ellipsoides**

Es sich gezeigt, dass die Speichergenauigkeit, mit der intern die Abplattung des GRS80-Ellipsoides vorgegeben war, nicht ausreichte. Statt bisher sieben signifikanter Stellen werden jetzt alle bekannten 12 Stellen gespeichert. Die Änderung kann dazu führen, dass bei der Umrechnung von ETRS89-/WGS84-Koordinaten gegenüber den Vorversionen Differenzen von maximal 0,8 Millimeter auftreten.

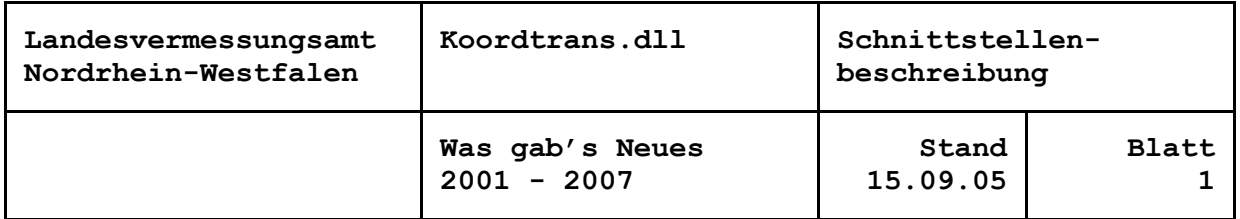

## 15. September 2005

#### **Neue Unterprogramme zur Interpolation im gleichmäßigen Raster**

Neben den Interpolationen in einem Feld diskreter Stützpunktewerden jetzt auch Unterprogramme zur Interpolation in einem regelmäßigen Stützpunktraster angeboten. Dabei kann nach bilinearem, biquadratischem oder bikubischem Ansatz interpoliert werden.

Für die Interpolation im Raster wird eine zweidimensionale rechteckige Struktur vorausgesetzt. Die Unterprogramme können aber auch in einem regelmäßigen Raster geographischer Koordinaten eingesetzt werden, z. B. bei Rasterweiten von 2 x 3 Minuten.

Die Routinen können für beliebig viele Punkte jeweils einmal aufgerufen werden. Vor jedem Aufruf sind aus der übergeordneten Rasterstruktur die benötigten 4, 9 bzw. 16 Rasterstützpunkte zusammenzustellen, die den zu interpolierenden Punkt umgeben. Darüberhinaus wird zur Anwendung der Routinen keine Vorbereitung benötigt.

Es stehen Unterprogramme zur Berechnung von jeweils ein oder zwei Interpolanten zur Verfügung.

Liegt der zu interpolierende Punkt außerhalb der angegebenen Rastermasche, wird sein Modellwert zwar berechnet, es wird jedoch durch einen Rückgabeparameter eine Warnung gesetzt.

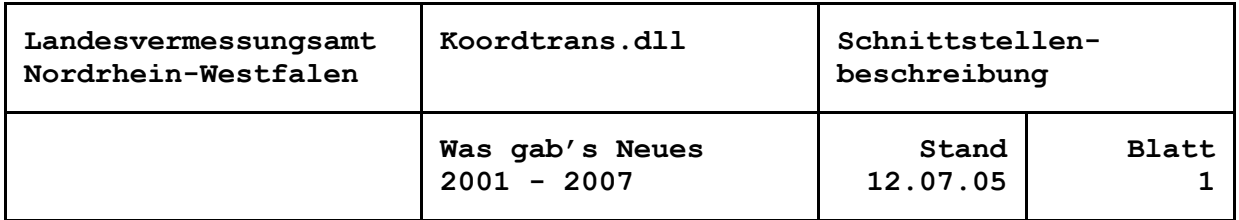

#### 12. Juli 2005

#### **Sampler für Interpolationen**

Aus dem Sampler für die 2D-Transformation mit Restklaffenverteilung wurde ein Bereich herausgelöst. Er wird als selbständiges Schnittstellensystem für Interpolationen ohne das Umfeld einer Transformation angeboten.

Auch hier stehen zur Auswahl die Interpolation nach Abstandsgewichten mit variablem Gewichtsansatz, die Natural Neighbour Interpolation und die Multiquadratische Interpolation. Es kann auch nur geprüft werden, ob ein Punkt innerhalb des Stützpunktfeldes liegt.

Der Vorteil ist auch hier, dass durch die interne Adressverwaltung bei der Berechnung der Punkte die unterschiedlich strukturierten Felder der Interpolationsverfahren nicht durchgereicht werden müssen, so dass die Anwendungsprogramme nicht belastet werden.

Gegenwärtig liegen die Schnittstellen nur für Interpolationen von zwei Modellwerten für Punkte in einem zweidimensionalen Punktfeldvor.

Für die Interpolationsschnittstellen ist lediglich einmal INTPIN2 zur Initialisierung aufzurufen, um anschließend für jeden zu interpolierenden Punkt INTPPU2 zu verwenden. Mit RKLEXP kann auch hier-bei die Anzahl der extrapolierten Punkte in Erfahrung gebracht werden.

Die Schnittstellensignaturen der Unterprogramme RKLINI, RKLPUN und RKLEXP haben sich durch die Erweiterung nicht verändert.

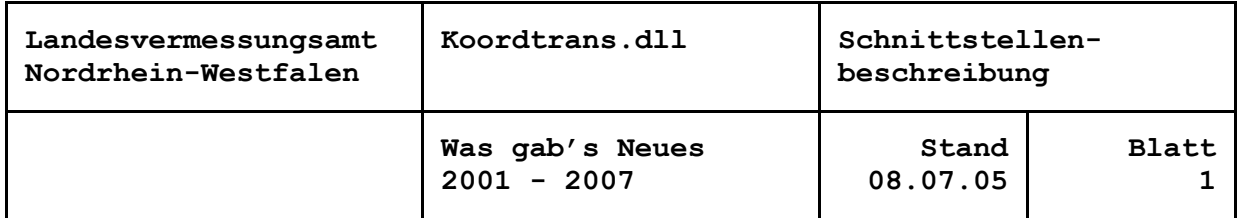

### 8. Juli 2005

#### **Erweiterung um Extrapolationen zur Natural Neighbour Interpolation**

Die Natural Neighbour Interpolation wurde um Algorithmen erweitert, die nun auch Extrapolationen erlauben. Eine Veröffentlichung, die den Rechenansatz und die Herleitung der Formeln beschreibt, ist in Vorbereitung.

An den Aufrufstrukturen der Schnittstellenunterprogramme hat sich nichts geändert. Der Fehlerausgang 1 in RKLPUN bzw. der Fehlerausgang 3 in NATNINT2 können im aufrufenden Programm wahlweise als Warnung oder als Fehler mit eventuellem Programmabbruch interpretiert werden.

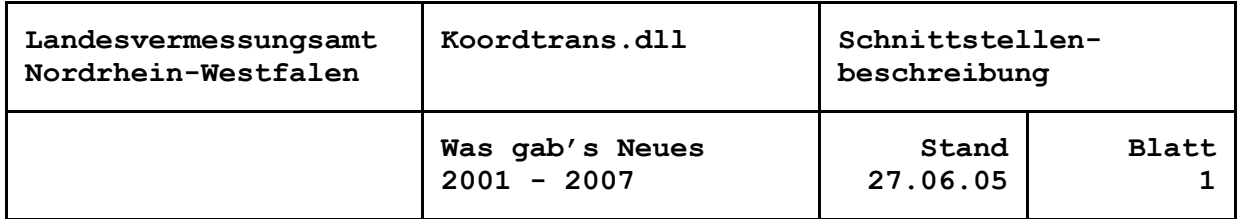

#### **Erweiterung um Varianten der UTM-Abbildung**

UTM-Koordinaten erhalten auf der südlichen Erdhalbkugel einen Zuschlag von 10000 km auf den Nordwert, um negative Koordinaten zu verhindern. Damit ist anhand der Koordinaten nicht mehr eindeutig erkennbar, ob es sich um nördliche oder südliche Werte handelt. Es wurde daher ein neues Abbildungssystem eingerichtet, das in DEFSYSTEM zu initialisieren ist, wenn mit dem Zuschlag gearbeitet werden soll.

Für die Überführung ALK-konformer Datenbanken in das ETRS89 wurde eine weitere Variante der UTM-Abbildung geschaffen. Weil das Austauschformat der Datenbanken, die EDBS, Koordinaten mit maximal nur sieben Vorkommastellen aufnehmen kann, beginnt hier die Nummerierung der Zonen mit dem Mittelmeridian 3 Grad, d. h. in Deutschland gibt es die Zonen 2 und 3 (1 kann per nordrhein-westfälischer Definition nicht vorkommen). Auch diese Variante kann in DEFSYSTEM initialisiert werden.

Außer bei dieser neuen Variante werden die Koordinaten in konformer Abbildung stets mit der vollständigen Zonen- bzw. Meridianstreifenkennung vor East bzw. dem Rechtswert erwartet!

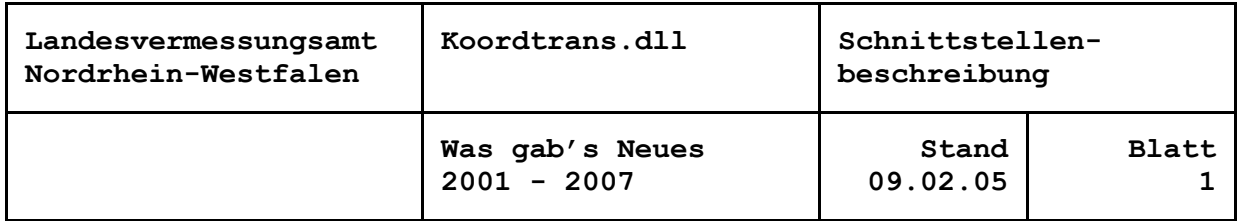

### 9. Februar 2005

### **Zeitoptimierung der Natural Neighbour Interpolation \*\*\*\* Änderung der Schnittstellensignaturen \*\*\*\***

Bei der Anwendung der Natural Neighbour Interpolation im Programm TRABBI-EDBS ergaben sich bei mehreren zig-tausend Stützpunkten so lange Laufzeiten, dass eine Optimierung angebracht erschien.

1. In TRABBI-EDBS wird die Unterprogrammschnittstelle NATNPEIN aufgerufen. Diese übernahm vorab eine Prüfung auf lageidentische Stützpunkte, obwohl ein Koordinatenvergleich zusammen mit anderen Plausibilitätsprüfungen auch in der Anwendungsschale von TRABBI-EDBS vorgenommen wird. Um eine zusätzliche Schleife über alle Stützpunkte zu vermeiden, wurde die Identitätsprüfung aus NATNPEIN nach NATNAEIN verlegt.

Für den Aufruf von NATNAEIN ergeben sich daraus keine Änderungen. Nach wie vor werden bei auf 1 mm identischen Stützpunkten nur die Koordinaten unter dem ersten Index zum Aufbau des Voronoi-Diagramms verwendet. Die Anzahl identischer Stützpunkte wird von NATNAEIN zurückgegeben.

In NATNPEIN findet nunmehr im Rahmen des Berechnungsalgorithmus eine Prüfung auf Lageidentität auf 0.001 mm auch statt. Identische Stützpunkte werden hierbei jedoch so spät gefunden, dass Schäden am Voronoi-Diagramm nicht auszuschließen sind. Das Unterprogramm setzt darum in diesem Fall eine Abbruchkennung.

2. Um weitere Schleifen über alle Stützpunkte zu einzusparen, wurde die Datenorganisation erweitert. Der Aufruf von NATNINT2 umfasst jetzt einen I\*4-Vektor mehr. Der neue Vektor KSS sollte mindestens mit der Anzahl der Stützpunkte dimensioniert sein. Entsprechend musste auch die Signatur der Unterprogrammschnittstelle RKLINI erweitert werden.

3. Im Zuge der o. a. Änderungen wurden auch zwei Fehlerberichtigungen durchgeführt. Sie betreffen die Interpolation von Punkten in "gefährlichen Kreisen", z. B. in regelmäßigen Viereckrastern, und von Punkten auf dem Umringpolygon.

Die Deklarationen in Ktsonst.bas wurden den geänderten Aufrufender Schnittstellen angepasst.

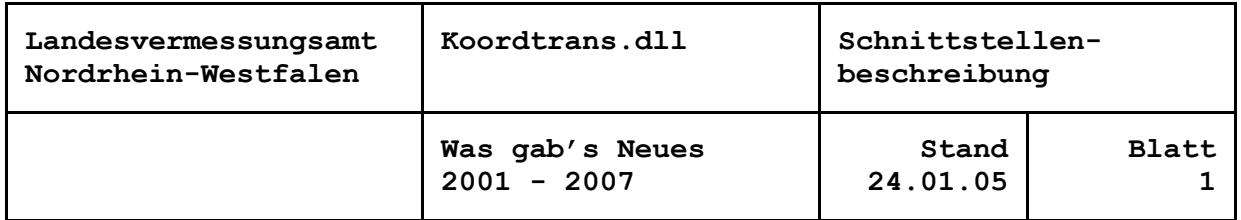

#### 24. Januar 2005

#### **Erweiterung um ausgleichendes Polynom**

Koordtrans wurde erweitert um die Berechnung eine ausgleichenden Polynoms. Das Polynom ist vorzugeben durch die eindimensionalen Koordinaten und die Modellwerte einer beliebigen Anzahl von Stützpunkten. Nur die Modellwerte werden als fehlerbehaftet betrachtet. Die Berechnung des Modellwertes eines beliebigen Punktes auf dem ausgleichenden Polynom kann aufgerufen werden.

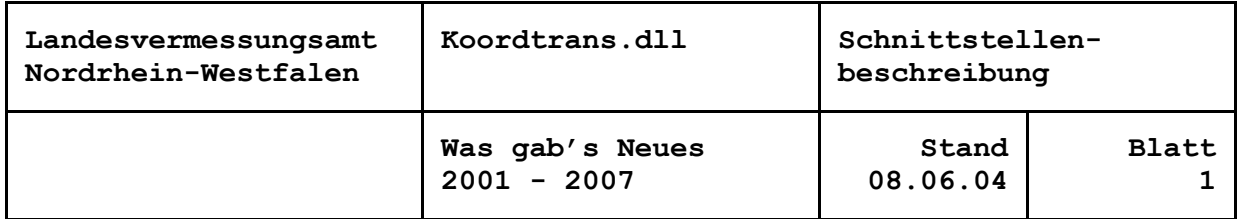

#### **Neue Parameter zur Näherungstransformation vom ETRS 89 ins DHDN 90**

Im September 2003 wurden auf Grund der Analyseausgleichung durch das BKG die Koordinaten der SAPOS-Referenzstationen geändert. Im Januar 2004 wurden die ETRS89-Koordinaten der TP im Nachweis des Landesvermessungsamtes Nordrhein-Westfalen diesen Änderungen sowie zwischenzeitig berechneter Netzverbesserungen angepasst. Entsprechend wurden jetzt neue Parameter für den näherungsweisen Datumsübergang vom ETRS89 in das DHDN90 und umgekehrt implementiert.

Bei der Näherungstransformation bleibt es in Nordrhein-Westfalenbei einer Genauigkeit von wenigen Metern. Für außerhalb des Landeskönnen keine Aussagen getroffen werden.

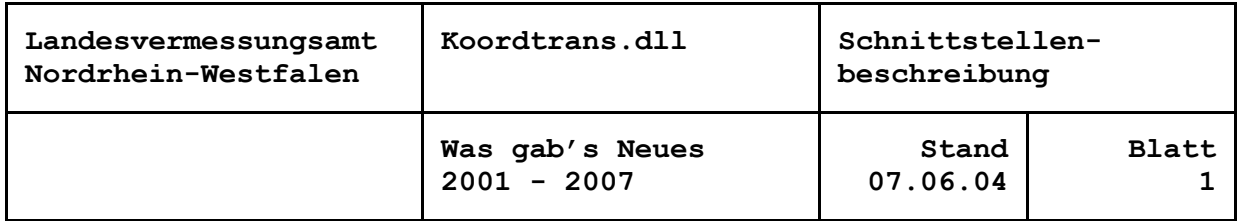

## **Sampler für 2D-Transformation und Restklaffenverteilung**

Um die Bearbeitung von umzuformenden Punkten zu erleichtern, wurden Funktionen aus den Bereichen 2D-Transformation und Interpolationsverfahren, letztere zur 2D-Restklaffenverteilung, in einem Schnittstellenunterprogrammsystem zusammengefasst.

Voraussetzung für die Anwendung ist, dass die Transformationsparameter mit dem Funktionsbereich 2D-Transformation bestimmt wurden. Vor der Bearbeitung von einzelnen umzuformenden Punkten ist dann noch die Restklaffenverteilung zu initialisieren. Zur Auswahl stehen die Interpolation nach Abstandsgewichten mit variablem Gewichtsansatz, die Natural Neighbour Interpolation und die Multiquadratische Interpolation. Die Restklaffenverteilung kann auch ganz ausgeschaltet werden.

Ein großer Vorteil der hier beschriebenen Schnittstellen ist, dass bei der Berechnung der Punkte die unterschiedlich strukturierten Felder der Interpolationsverfahren nicht durchgereicht werden müssen, so dass die eventuell komplexen Anwendungsprogramme (z. B.EDBS-Umsetzer) nicht belastet werden. Das wird durch eine interne Adressverwaltung ermöglicht.

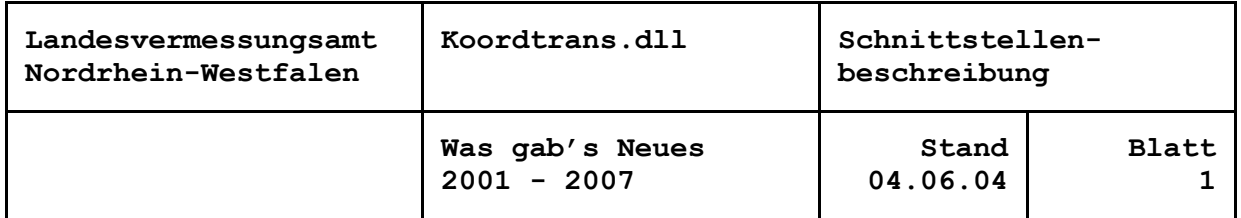

### **Neue Unterprogramme zur Natural Neighbour Interpolation und zur Interpolation nach Abstandsgewichten**

Die Bibliothek wurde erweitert um Schnittstellen zur Interpolation nach Abstandsgewichten und zur Natural Neighbour Interpolation. Beide Funktionsbereiche sind für ein zweidimensionales Punktfeld mit zwei Modellwerten realisiert, z. B. für die 2D-Restklaffenverteilung.

Für die Interpolation nach Abstandsgewichten kann der Exponent zur Streckenreziproken vorgegeben werden.

Die Natural Neighbour Interpolation erfordert den Aufbau des Voronoi-Diagramms für alle Stützpunkte. Das Voronoi-Diagramm kann außer für die Restklaffenverteilung für andere Zwecke, in denen Punktnachbarschaften (Delaunay-Triangulationen) gefragt sind, eingesetzt werden.

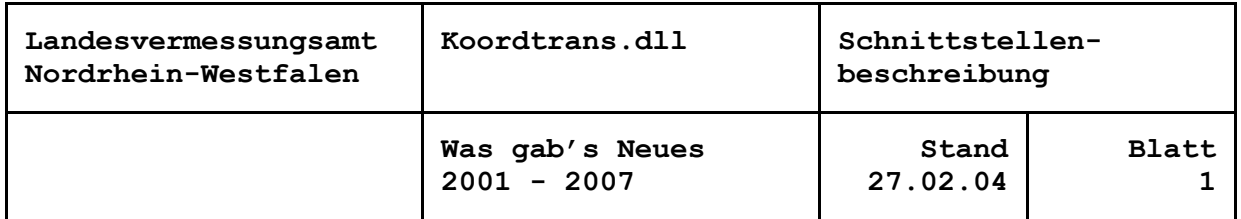

## 27. Februar 2004

## **Neues Unterprogramm zum Abruf der Meridiankonvergenz und des Maßstabsfaktors**

Mit dem neuen Unterprogramm GMMABB können die Meridiankonvergenz und der Maßstabsfaktor aus der Abbildung abgerufen werden. Siebeziehen sich auf den Punkt, der zuvor mit GKOGEG, GKGGEG oder GEGGKO umgerechnet wurde.

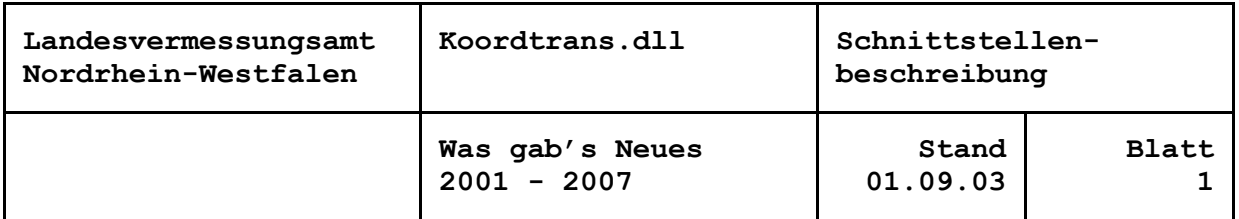

## 1. September 2003

## **Neues Unterprogramm zur Umrechnung in geographische Koordinaten mit Vorgabe der Meridianstreifen-/ Zonenkennziffer**

Die neue Funktion GKGGEG erlaubt die Vorgabe einer beliebigen Meridianstreifen- /Zonenkennziffer bei der Umrechnung konformer in geographische Koordinaten. Diese Funktionalität kann erforderlich sein, wenn die Kennziffern des Rechtswertes nicht mehr den Meridianstreifen / die Zone repräsentieren, z. B. bei Koordinaten in kleinmaßstäbigen Kartendarstellungen.

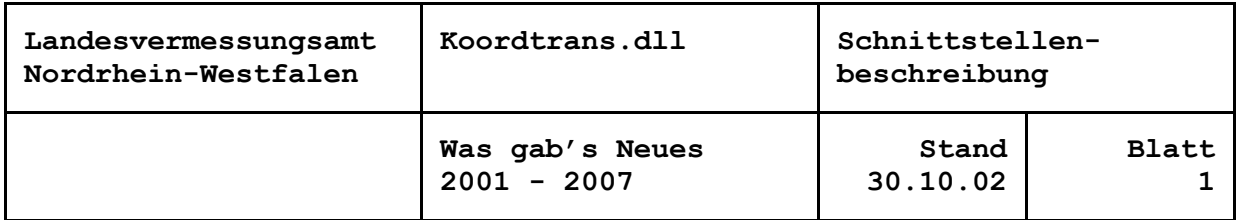

#### 30. Oktober 2002

#### **Erweiterung um ausgleichende Gerade**

Koordtrans wurde erweitert um die Berechnung einer ausgleichenden Geraden. Die Gerade ist vorzugeben durch die eindimensionalen Koordinaten und die Modellwerte einer beliebigen Anzahl von Stützpunkten. Nur die Modellwerte werden als fehlerbehaftet betrachtet. Die Berechnung des Modellwertes eines beliebigen Punktes auf der ausgleichenden Gerade kann aufgerufen werden.

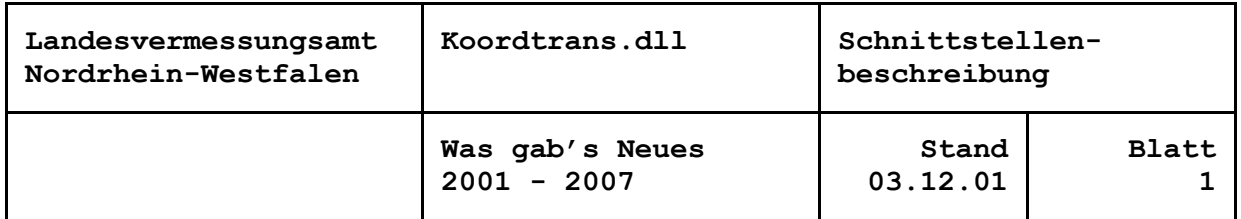

## 3. Dezember 2001

## **Erweiterung um Prüfung der Undulationsstützpunkte**

Beim Einlesen der Undulationsdatei in der Struktur des Landesvermessungsamtes NRW wird jetzt geprüft, ob ein Stützpunkt in dem gewünschten Meridianstreifen bzw. der gewünschten Zone abbildbar ist (Problem z. B. des DREF-Modells mit der UTM-Zone 33). Auch wenn einige Punkte sich nicht abbilden lassen, die Fehlerkennung auf den neuen Wert 18 gesetzt wird, können u. U. noch genügend Stützpunkte eingelesen werden, um im Undulationsmodell arbeiten zu können.

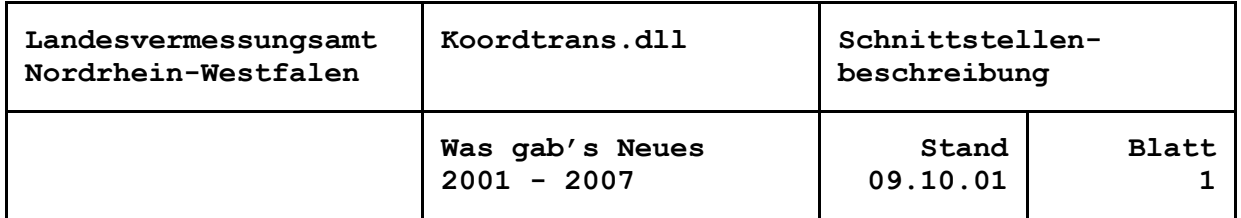

### 9. Oktober 2001

## **Erweiterung um Umsetzung von Koordinaten in UTMREF-Darstellung**

Mit den Koordinatenumrechnungen wird jetzt eine Funktion angeboten, die die Darstellung von Koordinaten in der Schreibweise des UTMREF-Meldegitters auflöst. Die Funktion ist weltweit einsetzbar.

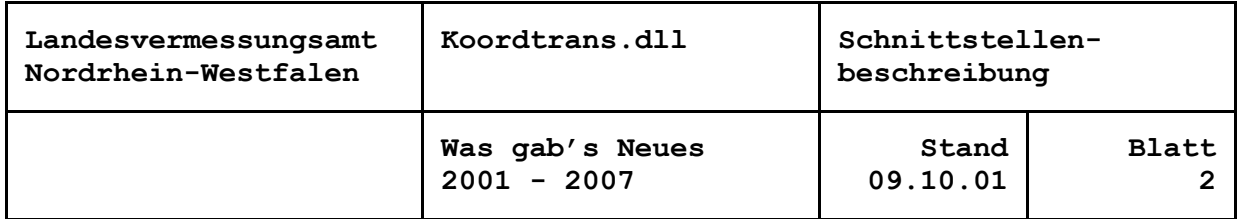

### 9. Oktober. 2001

## **Erweiterung um näherungsweisen Datumsübergang zwischen ETRS89 und ED50 und DHDN90 (West)**

Der Aufgabenbereich Koordinatenumrechnungen wurde erweitert um Funktionen für den näherungsweisen Datumsübergang vom ETRS89 (WGS84) und vom ED50 zum DHDN90 (West) und umgekehrt. Die realisierten Formeln arbeiten mit geographischen Koordinaten und erlauben für den Bereich Nordrhein-Westfalen Genauigkeiten von wenigen Metern fürs ETRS89 bzw. wenigen Dekametern fürs ED50.

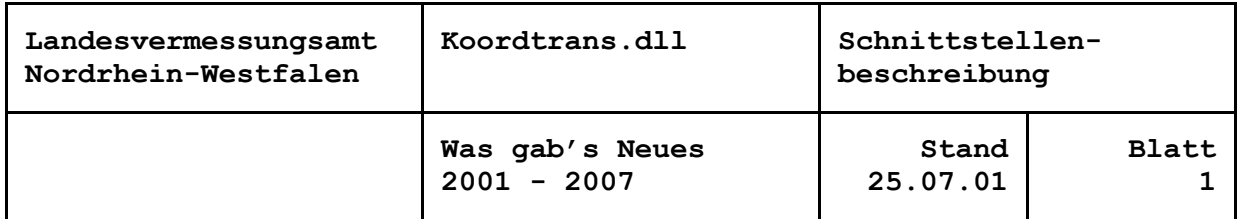

25. Juli 2001

# **Erweiterung um 2D-Koordinatentransformation**

Koordtrans wurde erweitert um die 2D-Transformation!

Für den gesamten Funktionsumfang von Koordtrans gibt es jetzt auch eine Formelsammlung als Word-Datei!